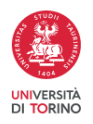

# **La domanda di LAUREA/DIPLOMA**

# 1 **DOMANDA conseguimento titolo sul sito web dell'Ateneo entro le scadenze (scadenza domanda, scadenza ultimo esame)**

<http://di.unito.it/segreteriaStudenti> e <http://di.unito.it/lauree>

- **Presentare domanda on-line entro le scadenze** indicate dalla Segreteria Studenti [http://di.unito.it/lauree](https://di.unito.it/lauree) **Manuale di supporto alla domanda**: [http://di.unito.it/lauree](https://di.unito.it/lauree) e **Faq**: <http://di.unito.it/faqlaurea> - **Ulteriori informazioni**:

<http://di.unito.it/consegnatesiLT> e <http://di.unito.it/domandaLT> e <http://di.unito.it/consegnatesiLM> e <http://di.unito.it/domandaLM>

- **REGOLAMENTI prova finale e volantino di supporto**: <http://di.unito.it/volantinolaurea>

- **TASSA di Laurea**: il sistema genererà la quota di tassa di laurea (da pagare entro la scadenza della domanda)
	- 1. **essere certi di registrare/aver registrato tutti gli esami, stage/prolungamento stage compreso** (della triennale), **con data compatibile con la scadenza della domanda**: per questo, iscriversi all'appello "stage" (ovvero "prolungamento stage") sulla piattaforma Esse3 e inviare una mail al relatore per comunicare l'avvenuta iscrizione. Il docente quindi manderà una mail alla Commissione Stage per segnalare l'avvenuta conclusione. La domanda si può presentare anche se a libretto non ci fossero ancora tutte le registrazioni.
	- 2. **collegarsi a** [http://my.unito.it/:](http://my.unito.it/) la sessione di laurea si potrà selezionare solo nel periodo di apertura indicato dalla Segreteria Studenti ([http://di.unito.it/lauree\)](https://di.unito.it/lauree)
	- 3. inserire i dati richiesti
- **SESSIONE**: per la seduta straordinaria (tipicamente APRILE), si deve selezionare l'anno accademico di riferimento, trattandosi dell'ultima seduta dell'anno accademico precedente e anche della prima seduta dell'aa in corso.
- **ATTIVITA' DIDATTICA** legata alla tesi: si indica l'insegnamento del proprio libretto attinente all'argomento di tesi (per quanto possibile); in mancanza di un insegnamento attinente, per la Laurea è possibile selezionare la voce "stage". Il Settore Scientifico Disciplinare (SSD) dell'insegnamento selezionato deve essere lo stesso del docente relatore (non è necessario che il relatore abbia insegnato tale corso ne' che sia in commissione d'esame):

**Settore Scientifico** – Area: Scienze Matematiche e Informatiche

INF/01 – SECS-P/08 – MAT/08 – MAT/09 (o altro settore legato al relatore)

# **Attenzione: per i laureandi in Scienze dell'Informazione quadriennale e/o in Informatica quinquennale**:

- Area: Ingegneria Elettronica e dell'Informazione
- Settore scientifico: K05B Informatica
- Disciplina: l'insegnamento del proprio libretto attinente all'argomento di tesi (per quanto possibile)
- inserire a mano sul retro i titoli delle 2 sotto-tesi con relativa firma dei docenti (ricordarsi di scansionare sia il fronte che il retro per l'upload successivo)
	- 4. pagare la **tassa di laurea**; **ATTENZIONE:** se si effettua una modifica alla domanda di laurea, il sistema non permetterà l'upload dei documenti firmati fino a che la tassa di laurea non risulterà pagata (e per questo, inviare la ricevuta della tassa pagata tramite helpdesk [\(https://fire.rettorato.unito.it/helpdesk\\_ddss/](https://fire.rettorato.unito.it/helpdesk_ddss/)) o via fax al numero **011/6704693** allegando copia di un documento di identità)
	- 5. stampare i **moduli della domanda** di laurea e del titolo tesi e provvedere alle firme richieste (o firmarli elettronicamente)
	- 6. registrarsi (o aggiornare) l'iscrizione **AlmaLaurea** e salvare la ricevuta di avvenuta compilazione del questionario
	- 7. **scansionare/uploadare** tali **documenti (ricevuta AlmaLaurea, domanda di laurea e titolo tesi) ENTRO** la scadenza della domanda di laurea

# 2 **UPLOAD della Tesi entro la scadenza** (formato .pdf)

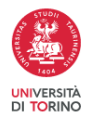

<http://di.unito.it/volantinolaurea>

<http://di.unito.it/sessionilaurea> + <http://di.unito.it/sessionilaureaLM> <http://di.unito.it/faqlaurea>

a.Effettuare l'UPLOAD dell'elaborato finale sul sito di Ateneo <http://di.unito.it/tesionline>: scadenza **10 giorni di calendario prima (ore 23.59)** della data di inizio della sessione di laurea, **pena l'impossibilità di laurearsi; l'upload NON si può ripetere! (N.B. caricare la ricevuta dell'avvenuto upload della tesi**, entro la scadenza upload, su MyUniTO, tra i documenti allegati alla domanda di laurea)

b. Inserire, negli elaborati di prova finale, la **dichiarazione di ORIGINALITA'** come indicato dai regolamenti di prova finale

(<http://laurea.educ.di.unito.it/index.php/accreditamento/consultazione/ListaDocumenti?commissione=9> <http://magistrale.educ.di.unito.it/index.php/accreditamento/consultazione/ListaDocumenti?commissione=9>)

c. Seguire le indicazioni per Logo e Frontespizio qui: <https://www.unito.it/didattica/esame-di-laurea>

3 **COMMISSIONI** di Laurea: [http://www.educ.di.unito.it,](http://www.educ.di.unito.it) sezione "Avvisi in primo piano" (settimana prima della sessione)

Le **Commissioni di Laurea** vengono pubblicate sul sito dei Corsi di Studio <http://www.educ.di.unito.it> nella sezione "Avvisi in primo piano", di norma una settimana prima dell'inizio della sessione.

4 **SLIDE** della presentazione: consegna online (fino al giorno prima della discussione)

Insieme alle Commissioni di Laurea, viene pubblicata anche l'indicazione della consegna online delle slide di presentazione, possibile fino al giorno prima della propria discussione. Chi volesse presentare con il proprio portatile (concesso solo per particolari presentazioni che prevedano delle demo) deve chiedere autorizzazione al proprio relatore, al Presidente della Commissione in cui discuterà ed informare i tecnici per fare opportune prove di compatibilità con il video-proiettore.

5 **ORDINE** dei candidati [http://www.educ.di.unito.it,](http://www.educ.di.unito.it) sezione "Avvisi in primo piano" (1 <sup>o</sup> <sup>2</sup> giorni prima della discussione)

L'**ordine di esposizione** all'interno di ciascuna commissione, con l'esatto orario, viene di norma pubblicato nel medesimo spazio web uno o due giorni prima del giorno della propria discussione.

Alla discussione è sufficiente presentare una sola copia cartacea dell'elaborato finale, che a fine proclamazione si potrà riprendere. La media voti di ammissione all'esame di laurea viene comunicata dal Presidente della propria Commissione di Laurea all'inizio della seduta, prima che discuta il primo candidato della commissione. Regolamenti calcolo media: <http://di.unito.it/regolamentolaurea>

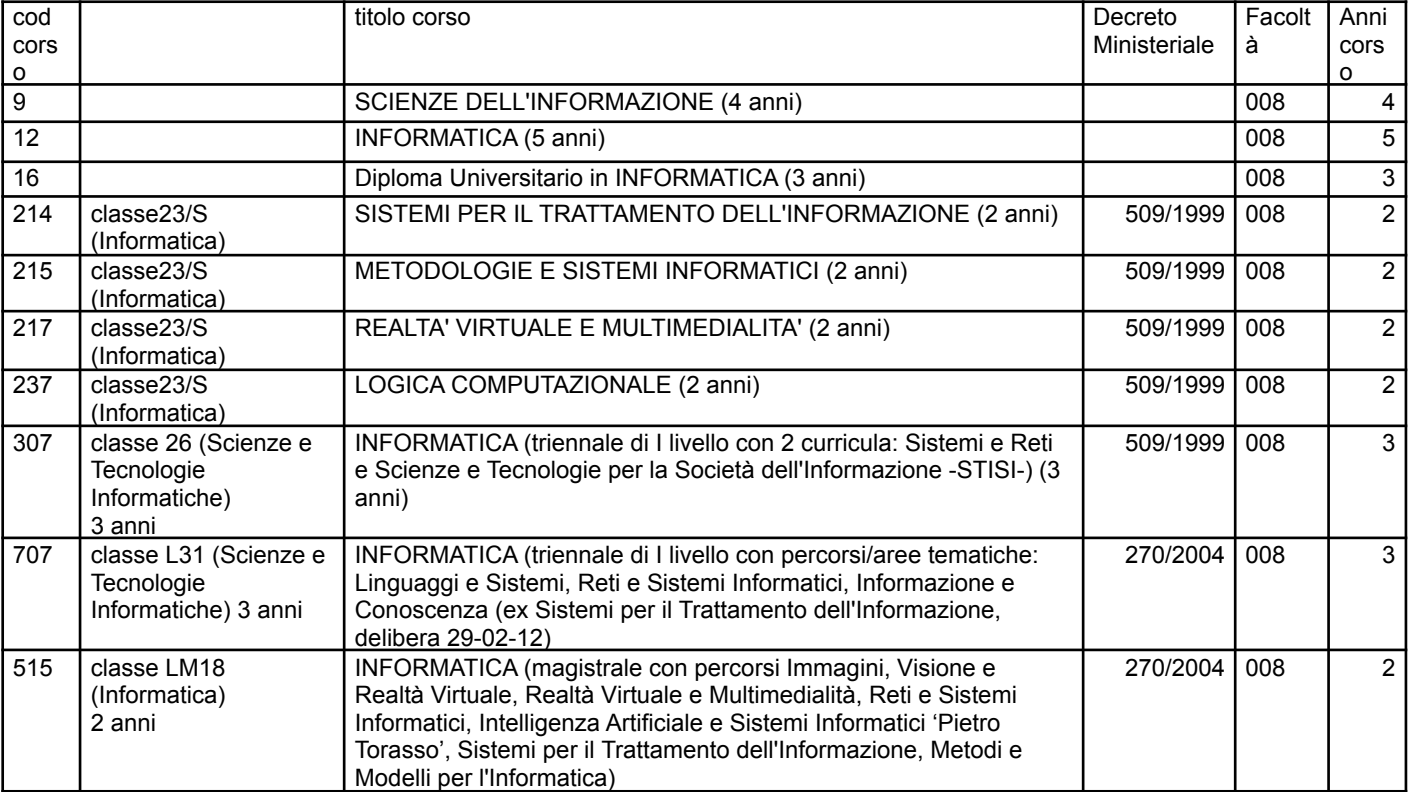

#### **LEGENDA CODICI**

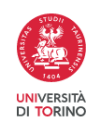

#### Università degli Studi di Torino Dipartimento di Informatica Corso di Laurea e Laurea Magistrale in Informatica **APPUNTI**

La Segreteria Studenti decide le finestre per la domanda e per le sessioni e al momento indica:

- luglio
- ottobre per magistrali
- novembre per triennali
- aprile

Le date sono indicate nell'avviso che compare sempre e sempre perennemente aggiornato, nell'home page <http://laurea.educ.di.unito.it/> e <http://magistrale.educ.di.unito.it/>.

#### **Finestre per la domanda di laurea**

Le finestre vengono indicate dalla Segreteria Studenti: la domanda si deve presentare su **myunito** solo a partire dal primo giorno della finestra ed entro la data di chiusura, anche se a libretto mancassero registrazioni (la prova finale è l'unica che deve rimanere non registrata), ma le stesse registrazioni eventualmente mancanti devono essere poi di appelli che a calendario sono al più nel giorno della scadenza medesima: **NOTA BENE** i triennali devono prenotare **stage/prolungamento stage** nel calendario appelli in tempo utile, come si fa per tutti gli altri appelli d'esame.

#### ATTENZIONE all'**upload di tesi:**

- 10 gg prima (entro le 23.59) della data della seduta sul sito di Ateneo ([http://www.unito.it/servizi/la-laurea/tesi-line\)](http://www.unito.it/servizi/la-laurea/tesi-line)

============================================================================================ Tutto deve essere fatto con estrema ATTENZIONE alle SCADENZE e alla documentazione richiesta dalla procedura. Per la domanda di laurea:

- si entra nel sistema Myunito selezionando "domanda conseguimento titolo" nel periodo indicato dalla segreteria

- si inseriscono tutti i dati di tesi richiesti dal sistema (titolo, relatore, ecc)

- anche se la videata dice "hai concluso con successo il processo di domanda di laurea", serve ancora stampare i moduli che il sistema produce: titolo tesi (che firma il relatore, co-relatore, contro-relatore, quando presenti) e domanda di laurea. Il sistema genera anche il pagamento da fare sempre entro la scadenza della domanda

- i moduli firmati vanno scansionati (o se si riesce si firmano elettronicamente), e uploadati entro la scadenza agendo sul pulsante "inserisci allegati"

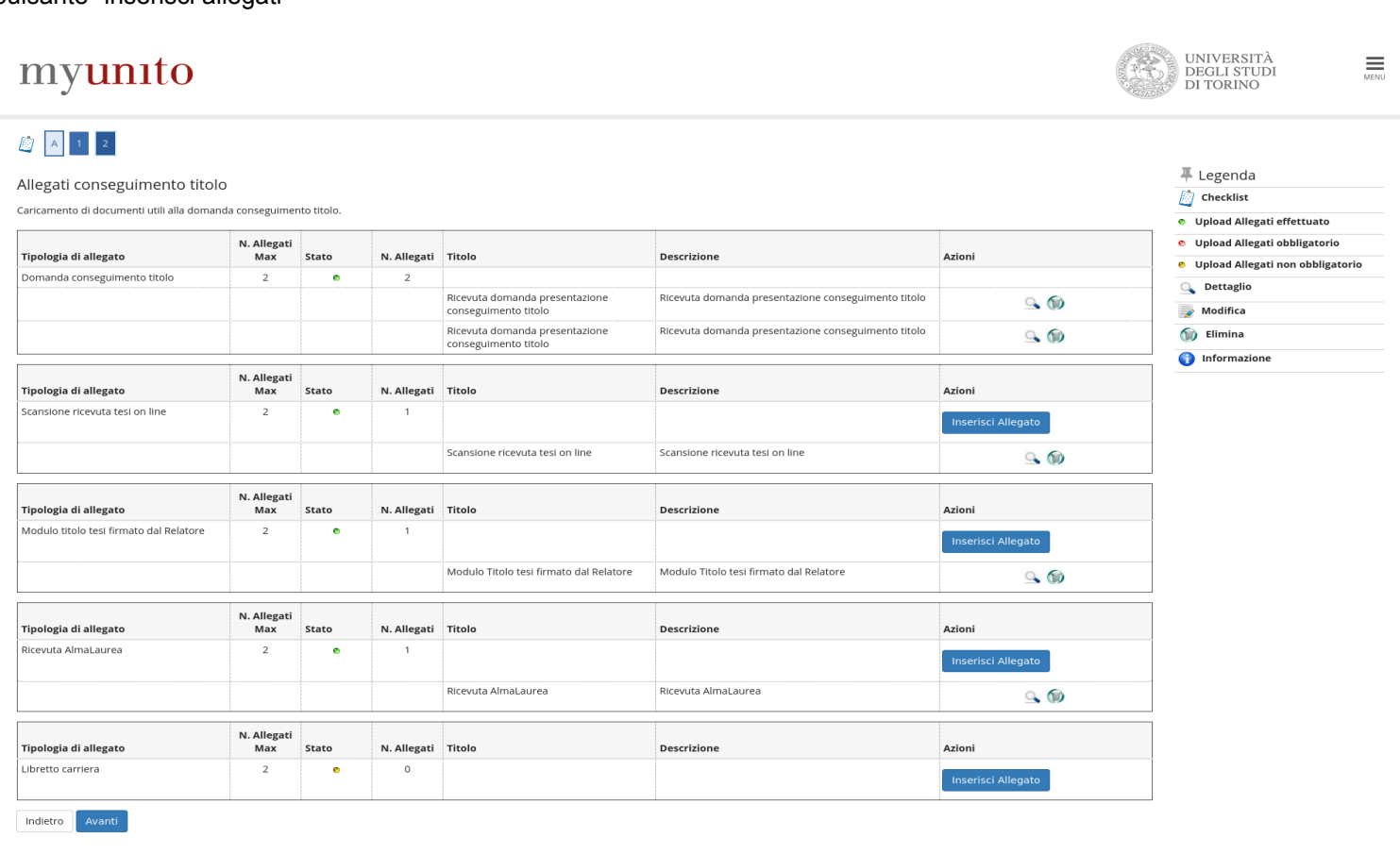

- compilare/aggiornare il **questionario Almalaurea** su [www.almalaurea.it,](http://www.almalaurea.it) ma mentre si fa domanda il sistema lo ricorda, e uploadare la ricevuta che il sistema produce, sempre entro la scadenza, inserendola tra gli allegati della domanda

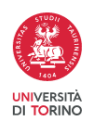

- la **domanda** si può fare anche se a libretto non compaiono tutte le registrazioni (quando si hanno esami pendenti, e per la triennale stage/prolungamento stage compreso, questi devono essere esami con appelli che a calendario figurano al più con la data della scadenza della domanda o giorni precedenti, a parte i candidati in corso delle sedute estive). Nel libretto resta poi da registrare solo la prova finale che non va prenotata

- quando la segreteria manda l'elenco dei laureandi, questi ricevono una mail con i passi da compiere e, tra questi:

1. **Upload per il sito di Ateneo** (<http://www.unito.it/servizi/la-laurea/tesi-line>), scade 10 giorni prima della sessione di laurea alle ore 23.59, e la ricevuta che il sistema produce va INSERITA tra i documenti della domanda di laurea

2. **Upload delle slide di presentazione,** fino al giorno prima della discussione (indicazioni alla pubblicazione delle commissioni)

Una settimana prima sul sito del Corso di Studi, tra gli avvisi in home page, vengono pubblicate le composizioni delle commissioni, e qualche giorno prima della seduta, le scalette di ciascuna commissione

============================================================================================

## **DOMANDE FREQUENTI**

**1. Il volume cartaceo dell'elaborato finale che porto il giorno della laurea devo poi lasciarlo all'Università?** No, solitamente suggeriamo agli studenti di farne una sola copia che viene tenuta per sè (a meno che non ne desideri una anche il relatore), e che viene portata solo il giorno della laurea se per caso la commissione, durante la discussione, ne vuole prendere visione. La commissione infatti consulta gli elaborati direttamente dagli upload online.

## **2. Devo consegnare la presentazione?**

Si (a meno di sedute online): quando, una settimana prima della laurea, pubblichiamo le commissioni sul sito [http://www.educ.di.unito.it,](http://www.educ.di.unito.it) vengono indicati anche i dettagli per consegnare il file della presentazione (c'è tempo fino al giorno prima della propria discussione)

## **3. Posso usare un portatile personale per la presentazione?** Solo se:

- la presentazione contiene una particolare demo per la quale è necessario il proprio portatile

- il relatore ha dato il permesso

- il presidente della propria Commissione di Laurea ha dato il permesso

È importante effettuare opportune prove affinchè si sia certi della visibilità della presentazione in aula

## **4. Come faccio a sapere il giorno e l'ora della mia discussione?**

Una settimana prima della laurea, pubblichiamo le commissioni sul sito <http://www.educ.di.unito.it>, per conoscere il giorno esatto della propria discussione (qualora fosse previsto più di un giorno di seduta): qualche giorno prima della data di laurea, viene pubblicato sul medesimo spazio anche l'elenco per ogni commissione, con l'orario di discussione di ciascun candidato.

## **5. Come posso fare per ritirarmi dalla sessione di laurea? Devo ripagare poi la tassa di laurea?**

Gli studenti che hanno presentato domanda di laurea e intendono rinunciare alla sessione devono obbligatoriamente presentare una richiesta scritta di rinuncia in Segreteria Studenti ([http://di.unito.it/segreteriaStudenti\)](http://di.unito.it/segreteriaStudenti) secondo queste modalità:

tramite helpdesk ([https://fire.rettorato.unito.it/helpdesk\\_ddss/\)](https://fire.rettorato.unito.it/helpdesk_ddss/)

- via fax al numero 011/6704693 allegando la copia di un documento di identità
- allo sportello della Segreteria Studenti.

Chi ha rinunciato ad una sessione di laurea **NON E'** AUTOMATICAMENTE ISCRITTO ALLA SESSIONE SUCCESSIVA: è obbligatorio ripresentare domanda per la sessione prescelta. Si dovranno ripresentare: domanda di laurea, ricevuta AlmaLaurea, titolo tesi se variato.

Il versamento della tassa di laurea non deve essere ripetuto, salvo aumenti intercorsi nel frattempo.

## **6. Io ho ancora il libretto cartaceo, e non ho registrato tutti gli esami: devo consegnarlo?**

La procedura di domanda di laurea on-line richiede di scansionare e allegare il libretto cartaceo (per chi ne fosse ancora in possesso); lo studente lo allega anche se non completo: l'originale rimarrà in suo possesso. Nulla per chi ha il libretto on-line

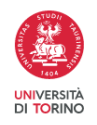

#### Università degli Studi di Torino Dipartimento di Informatica Corso di Laurea e Laurea Magistrale in Informatica

- 1. Devi iscriverti all'appello "stage" (ovvero "prolungamento stage") sulla piattaforma Esse3 e poi inviare una mail al tuo relatore universitario per comunicare l'avvenuta iscrizione. Il docente che riceve la notifica di avvenuta iscrizione manda una mail alla Commissione Stage per segnalare l'avvenuta sua conclusione.
- 2. Agli appelli possono iscriversi (in accordo con il proprio relatore) tutti gli studenti che abbiano completato il lavoro di stage, indipendentemente da quale sia la sessione di laurea in cui intendono laurearsi: le date degli appelli vengono scelte tenendo conto delle scadenze definite della Segreteria Studenti per la presentazione on-line delle domande di laurea, in modo da essere certi che tutti i laureandi possano registrare in tempo utile.

## **8. Ho terminato lo stage/tesi (per la Laurea magistrale): cosa devo fare?**

Se sei della Laurea Magistrale in Informatica, i crediti di stage/tesi sono già compresi nei CFU di Prova Finale.

## 9. Non riesco ad uploadare i documenti della domanda di laurea perché mi viene richiesta la tassa di **laurea pagata: io l'ho pagata solo oggi, e la domanda di laurea scade, cosa devo fare?**

Il sistema non richiede la registrazione della tassa di laurea per fare domanda, è sufficiente pagarla entro la scadenza. Se però hai fatto una modifica (titolo tesi, relatore, ecc), allora il sistema richiede che la tassa risulti già sulla tua carriera: per questo, inviare la ricevuta della tassa pagata tramite helpdesk ([https://fire.rettorato.unito.it/helpdesk\\_ddss/](https://fire.rettorato.unito.it/helpdesk_ddss/)) o via fax al numero **011/6704693** allegando copia di un documento di identità

## 10. Mi laureo nella sessione straordinaria, entro il 30 aprile: ho diritto al rimborso delle rate pagate per **l'anno in corso?**

Informarsi tempestivamente presso la Segreteria Studenti ([http://di.unito.it/segreteriastudenti\)](http://di.unito.it/segreteriastudenti) e/o l'ufficio tasse ([http://di.unito.it/tasse\)](http://di.unito.it/tasse) e all'Edisu [\(http://www.edisu.piemonte.it/](http://www.edisu.piemonte.it/)) per le quote versate ad entrambi gli Enti.

Attenzione alle regole di piano carriera: la regola generale è (sempre meglio **chiedere con ticket ufficiali alla segreteria studenti/ufficio tasse**):

- triennale, compilare almeno per i 3 anni di durata legale

- magistrale, compilare almeno per i 2 anni di durata legale
- in generale, controllare di avere a libretto tutti i cfu utili all'acquisizione del titolo
- se si modifica il piano, ci si aggancia all'aa in corso

- se si pagano le rate (e si fa l'isee) e si modifica il tipo di iscrizione (tempo pieno/parziale), ma **SENZA MODIFICARE ESAMI**, tutto solo a scopo cautelativo, si può ancora accedere alle sedute di laurea straordinarie dell'aa precedente, con rimborso DOPO la laurea (Unito rimborsa a 90 gg circa dalla laurea sul c/c indicato nella propria myunito, per il rimborso Edisu serve chiederlo direttamente all'ente)

*Aggiornato a gennaio 2023*